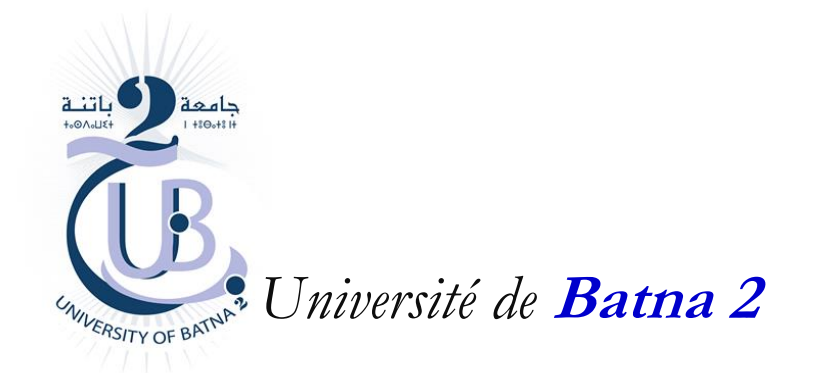

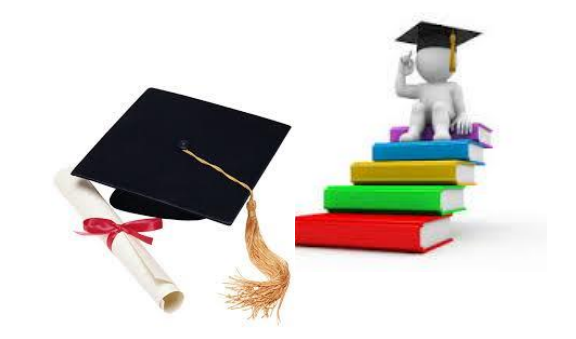

# **Communication de processus : Signaux & Tubes**

*Département d'Informatique*

**Master RSD/ISI**

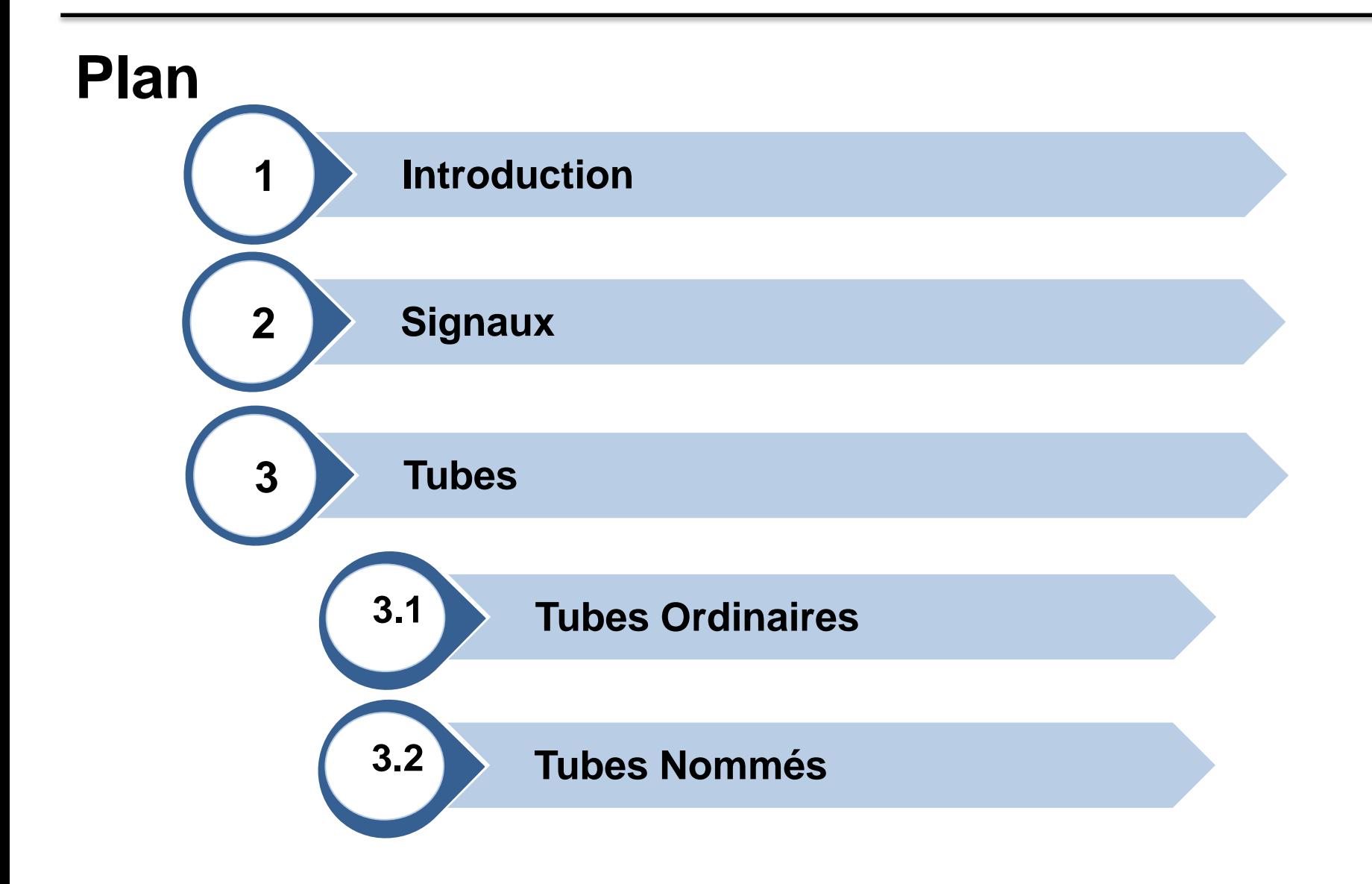

## **Introduction**

### **Introduction**

- **Schéma de communication de processus**
	- Communication intra-système
	- Communication inter-systèmes

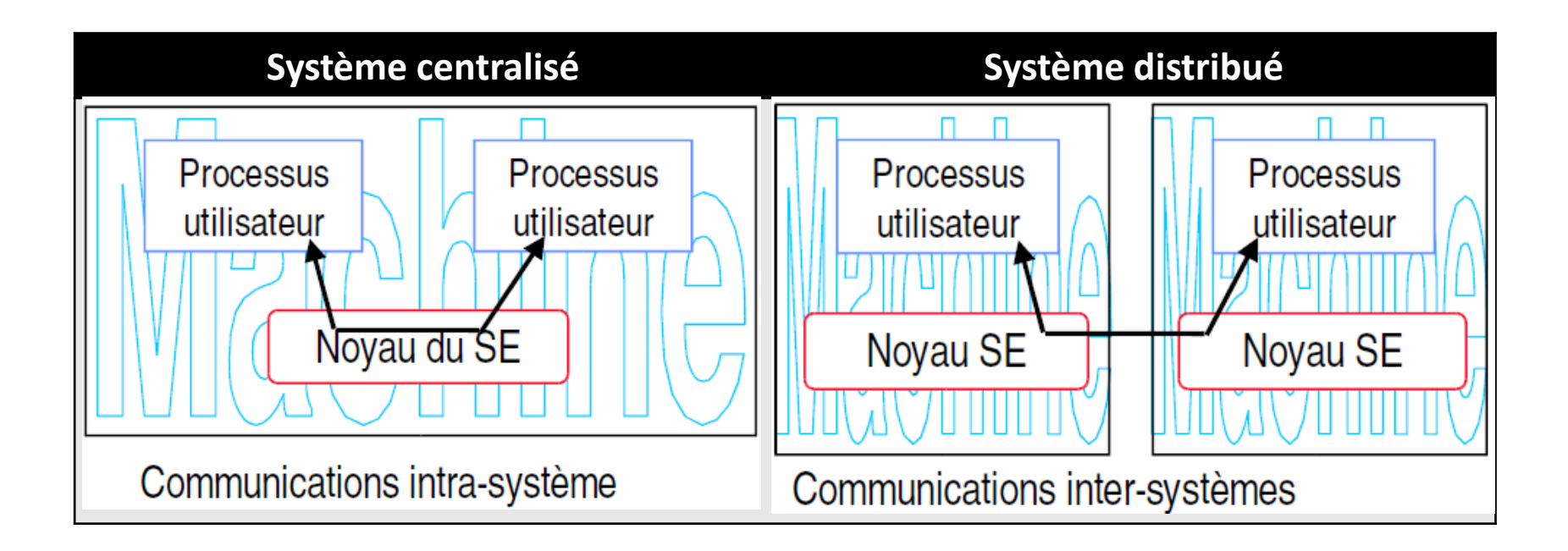

### **Introduction**

- **Schéma de communication de processus**
	- Plusieurs mécanismes intra-système Unix peuvent être exploités afin d'assurer la communication entre les processus à savoir:
		- Signaux & Tubes
		- IPC (InterProcess Communication)
			- Files de Messages
			- Segment de données partagées
			- Sémaphores
- **Dans ce chapitre, nous nous intéresserons uniquement à la communication par Signaux & Tubes**

# **SIGNAUX**

Chapitre : Communication de Processus : Signaux & Tubes **6**

#### • **Principe**

- Un signal est « un message très court » qu'un processus peut envoyer à un autre processus, pour lui dire qu'un « événement particulier est arrivé »
	- Interruption : événement extérieur au processus (Ex: Frappe au clavier, Signal envoyé par processus, etc.)
	- Déroutement :événement intérieur au processus généré par le hard (Ex: Division par zéro, violation mémoire, etc.)
- Un signal émis par un processus en direction d'un autre transite toujours par le système d'exploitation. C'est lui qui délivre le signal au processus destinataire.

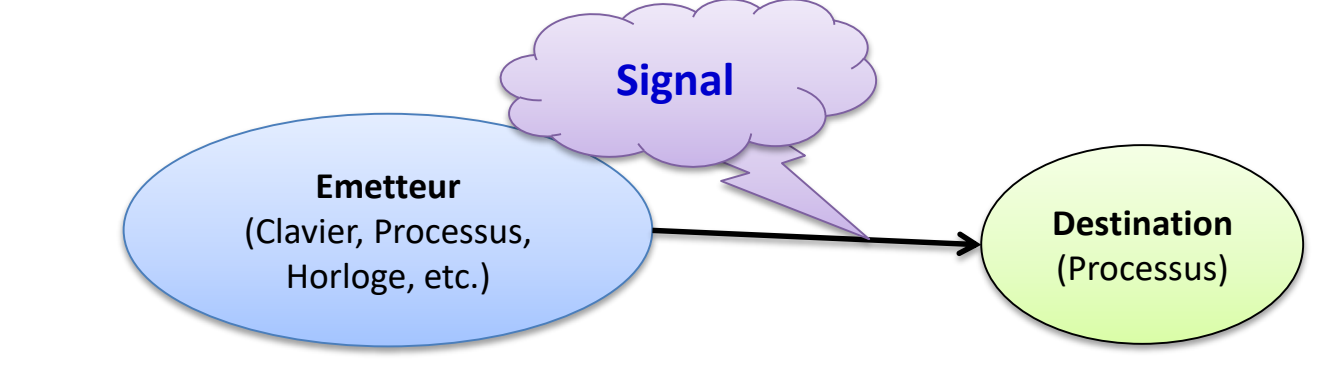

#### • **Principe**

- L'émission du signal est volontaire et donc parfaitement prévisible dans le déroulement chronologique du processus émetteur : c'est pour lui un événement synchrone.
- la réception de ce signal par le processus récepteur peut arriver à n'importe quel moment, c'est donc un événement asynchrone.

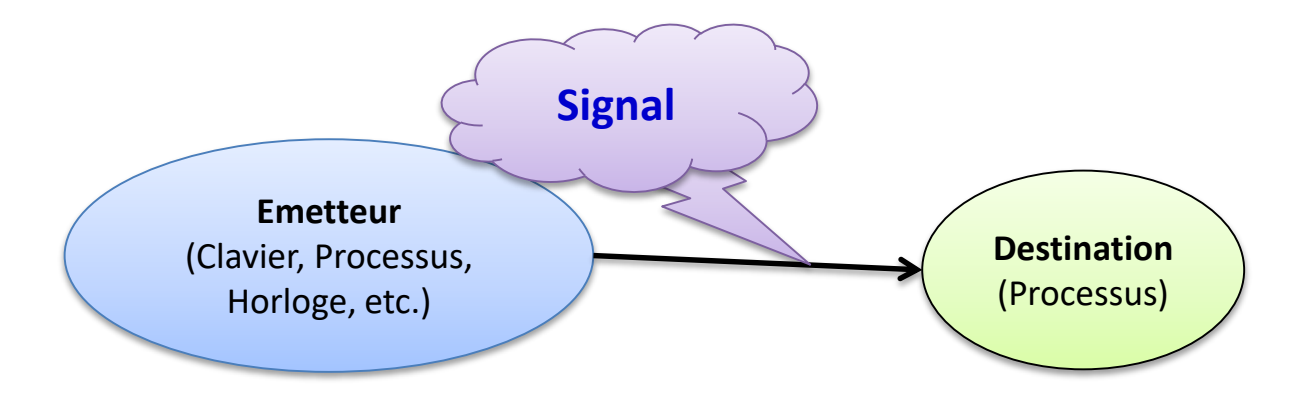

#### • **Effets d'un signal**

- Trois types de comportements peuvent être associés à un signal :
	- Par défaut (SIG\_DFL): acceptation du comportement prédéfinis par le système d'exploitation (active une routine système);
	- Déroutement (Traitement Spécifique) : activation d'un Handler décrit par le programmeur (active une routine définis par le programmeur).
	- Ignorance volontaire (SIG\_IGN) : aucun comportement n'est absolument associé au signal;

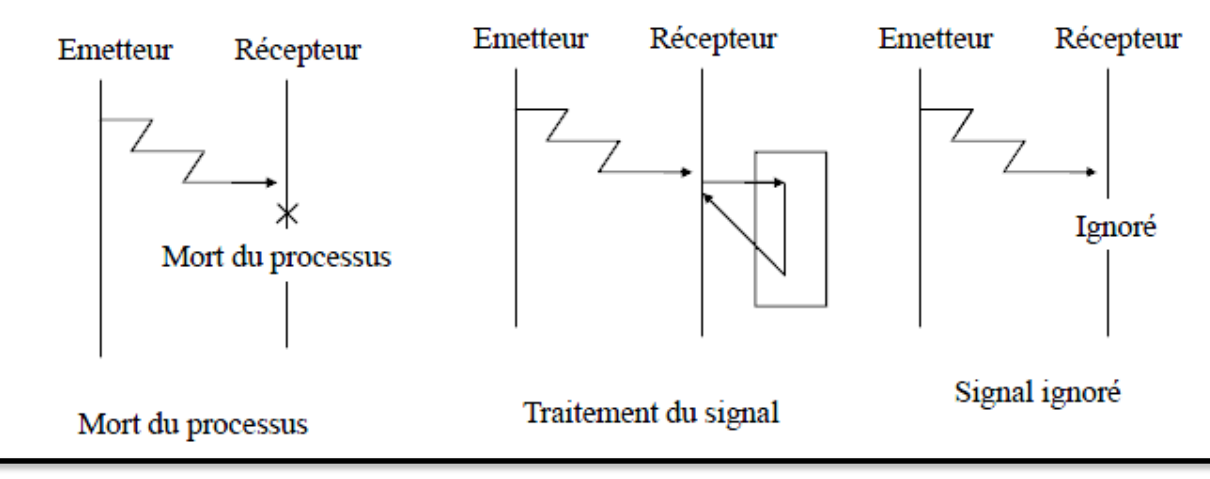

• **Types de signaux :** Sous Unix, Il y a 64 types de signal

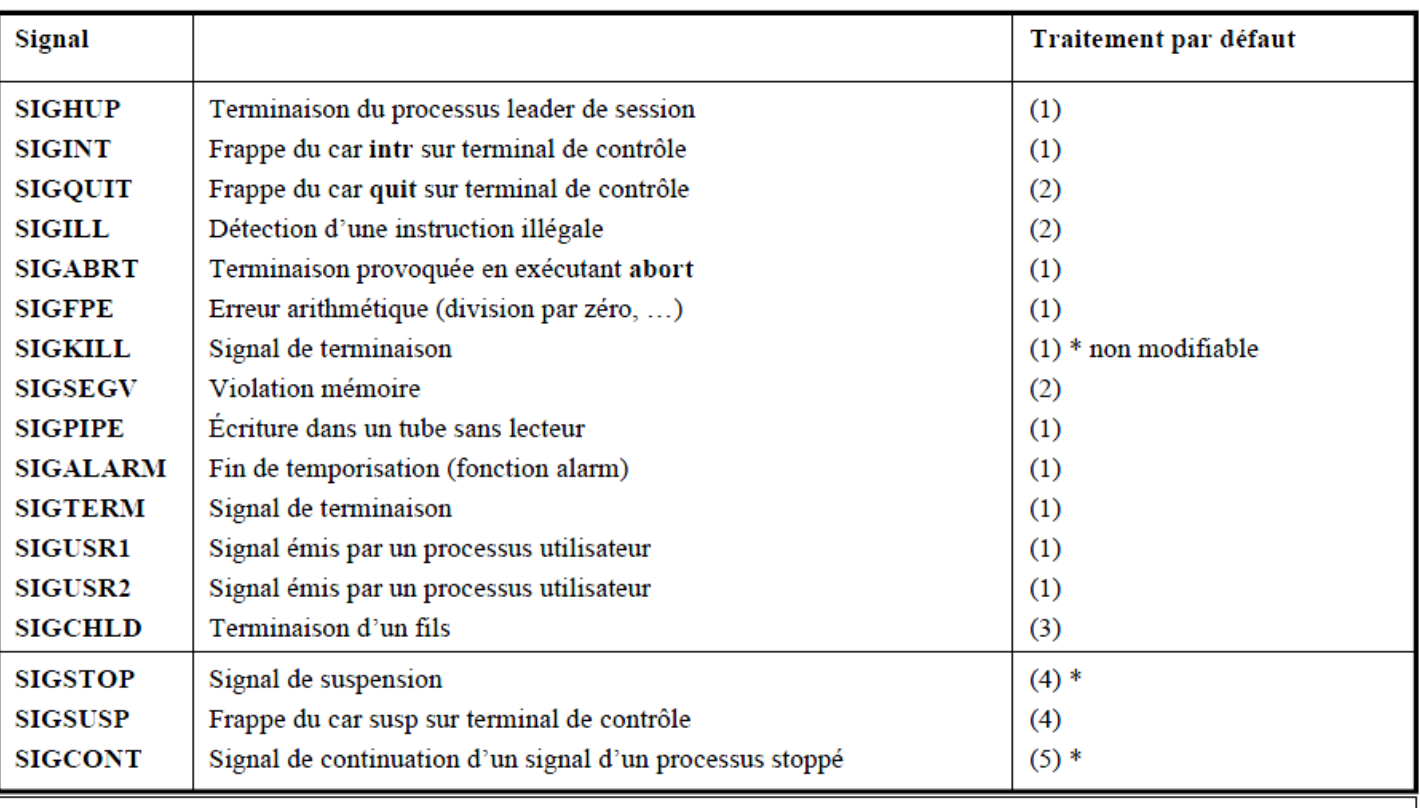

- La commande kill -l donne la liste des signaux du système  $\bullet$
- Traitements par défaut:  $(1)$  terminaison de processus  $(2)$  terminaison de processus avec image  $\bullet$ mémoire (fichier core) (3) signal ignoré (sans effets) (4) suspension du processus, (5) continuation (reprise d'un processus stoppé).

#### • **Envoie d'un signal**

- C'est le noyau qui achemine le signal aux processus (identifiés par leurs **pids**).
	- Un autre processus, du même propriétaire (super-utilisateur), au moyen de l'appel systeme kill(), peut envoyer un signal à un processus ou un groupe de processus.

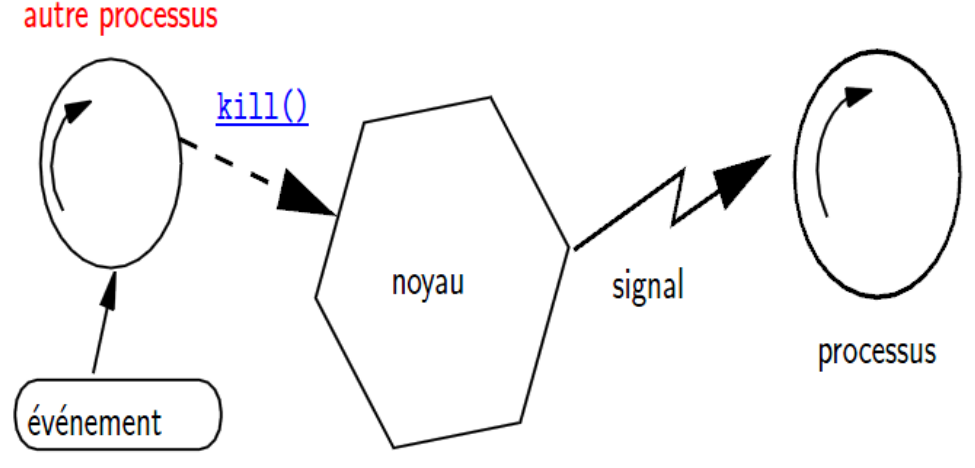

- L'envoie d'un signal à un processus zombi est sans effet sur lui;
- L'envoie d'un signal à un processus à l'état bloqué, il le réveille et le passe à l'état prêt;

• **Envoie d'un signal**

#include <signal.h>

int kill( pid\_t pid, int sig );

- Sig: est le nom d'un signal ou un entier correspondant au numéro du signal.
- Les valeurs de pid peuvent être :
	- pid >0 : envoyer un signal au processus de l'identité pid
	- pid=0 : envoyer le signal à tous les processus dans le même groupe que le processus émetteur.
	- pid<-1 envoyer le signal à tous les processus du groupe ayant le numéro |pid|.
	- pid==-1, le signal est envoyé à tous les processus sauf init.
- La valeur de retour de la fonction kill peut être :
	- -1 en cas de déroutement anormal (cas d'échec)
	- 0 si le signal a pu être envoyé

- **Traitement spécifique d'un signal**
	- En C via *signal***(..,..),** les signaux (autres que SIGKILL, SIGCONT et SIGSTOP) peuvent avoir un Handler spécifique installé par un processus.

#include<signal.h>

void signal (int sig, void \*p\_handler);

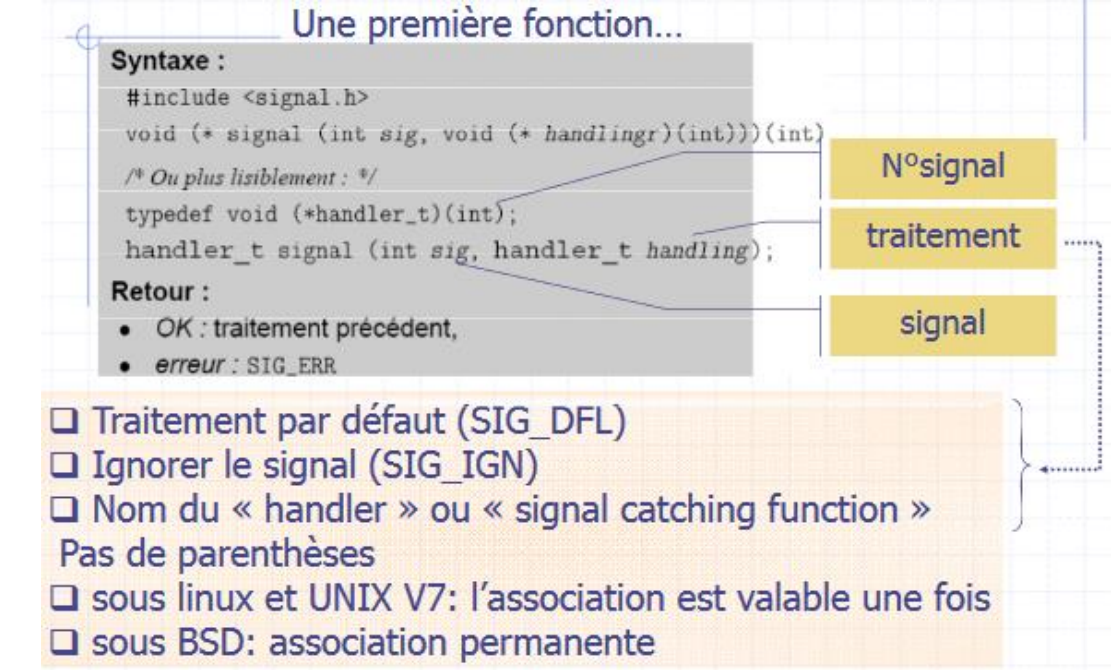

#### • **Exemple**

```
#include <stdio.h>
#include <signal.h>
#include <unistd.h>
int nb_req=0; int pid_fils, pid_pere;
void Hand_Pere( int sig ){
 nb_req ++;
 printf("\t le pere traite la requête
 numero %d du fils \n", nb_req);
}
void main() {
if ((pid_fils=fork()) == 0) {
/* FILS */
pid_pere = getppid();
sleep(2); /* laisser le temps au pere
de se mettre en pause */
                                      }
```

```
for (i=0; i<10; i++) {
printf(« Fils envoie un signal au
pere\n");
/* demande de service */
kill (pid_pere, SIGUSR1);
}
exit(0);
}
else { /* PERE */
signal(SIGUSER1,Hand_Pere);
while(1) {
pause(); /*attend demande service */
sleep(5); /* realise le service */
}
}
```
## **TUBES**

Chapitre : Communication de Processus : Signaux & Tubes **15**

#### • **Principe**

- mécanisme de communication unidirectionnel.
- Possède deux extrémités, une pour lire et l'autre pour y écrire
- Les tubes permettent la communication d'un flot continu de caractères (mode Stream)
- Un tube a une capacité finie
- La lecture dans un tube est destructrice: l'info lue est supprimée du tube
- La gestion des tubes se fait en mode FIFO
- Deux types de tubes :
	- ordinaires
	- nommés

 $\text{Écriture}: \text{p}[1]$ 

Lecture :  $p[0]$ 

- Un tube ordinaire n'a pas de **nom**.
- A un tube est associé un nœud du système de gestion de fichiers (son compteur de liens est = 0 car aucun répertoire ne le référence).
- Le tube sera supprimé et le nœud correspondant libéré lorsque plus aucun processus ne l'utilise.
- L'existence d'un tube correspond à la possession d'un descripteur acquis de deux manières:
	- un appel à la primitive de création de tube *pipe;*
	- par héritage: un processus fils hérite de son père des descripteurs de tubes, entre autres.

- Récupération des descripteurs d'un tube
	- **1. Par appel à la primitive de création pipe**
		- l'os fourni une api pour utiliser ce type de média *#include <unistd.h> int pipe(int p[2]);*
		- Si **création est bien passée** la valeur de retour est **0**, et pipe retourne dans **p** respectivement les descripteurs de lecture et d'écriture:
			- » p[0] est le descripteur en lecture
			- » p[1] celui en écriture.
		- Sinon la valeur de retour est **-1**

- Un nœud sur le disque des tubes,
- Deux entrées dans la table des fichiers ouverts (1 en lecture, 1 en écriture), c.-à-d. deux descripteurs dans la table des processus appelant.

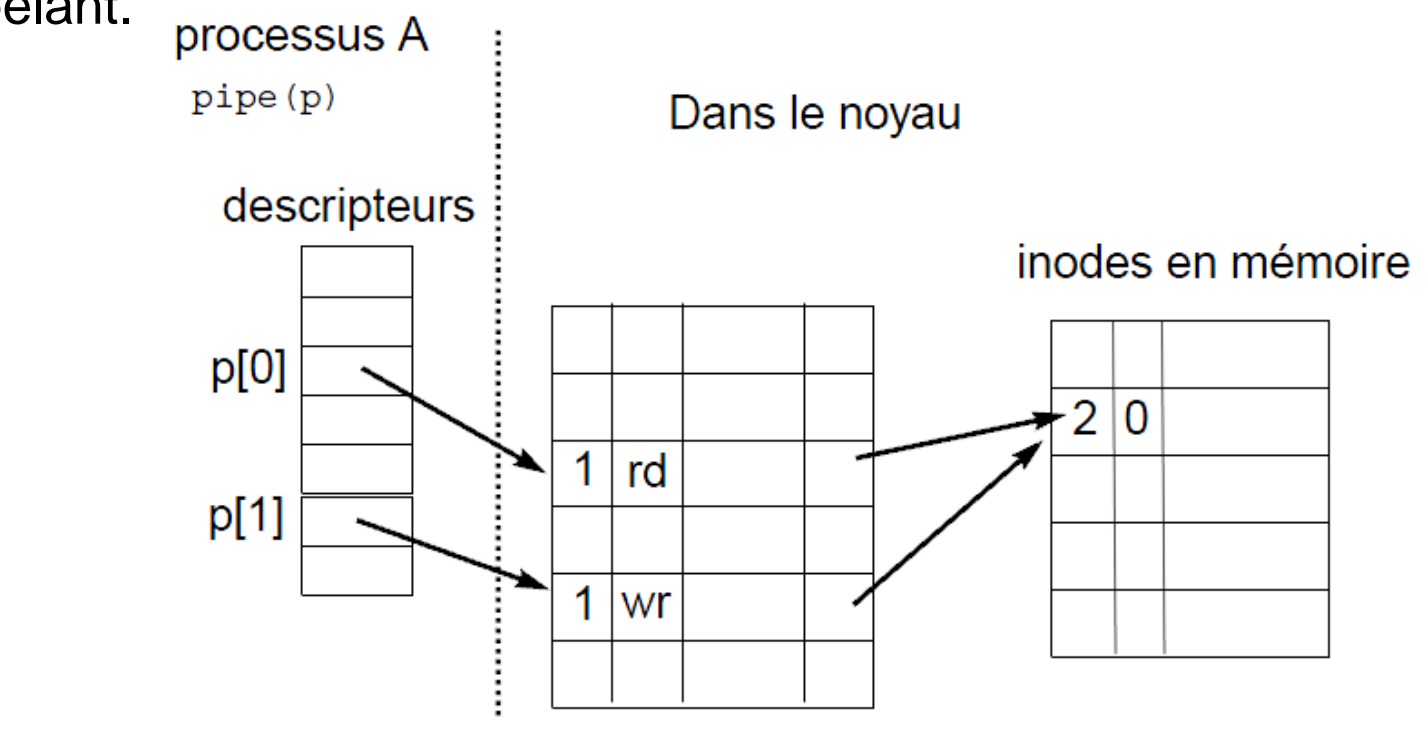

#### • **Tubes Ordinaire**

– Récupération des descripteurs d'un tube

#### **2. Par héritage**

– Chaque processus fils héritera tous les descripteurs ouverts par son père (l'appelant de **fork()**).

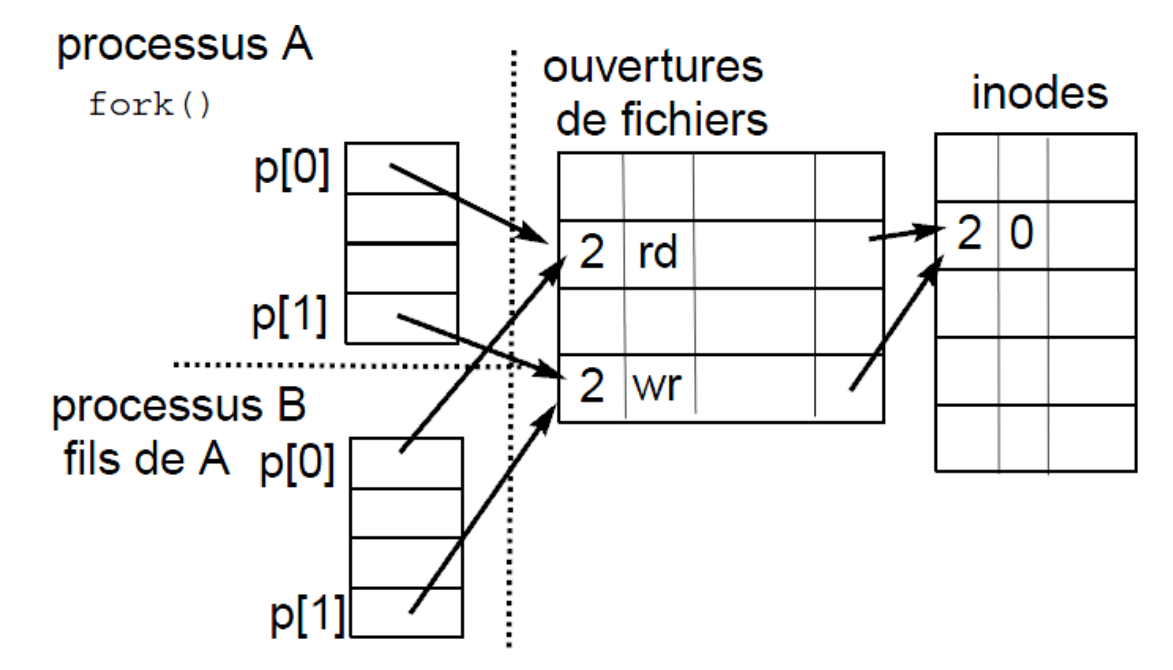

- Lecture et écriture dans un tube
	- Uniquement entre processus père et fils ou bien de même père
	- Lectures destructives
	- Taille mémoire limitée

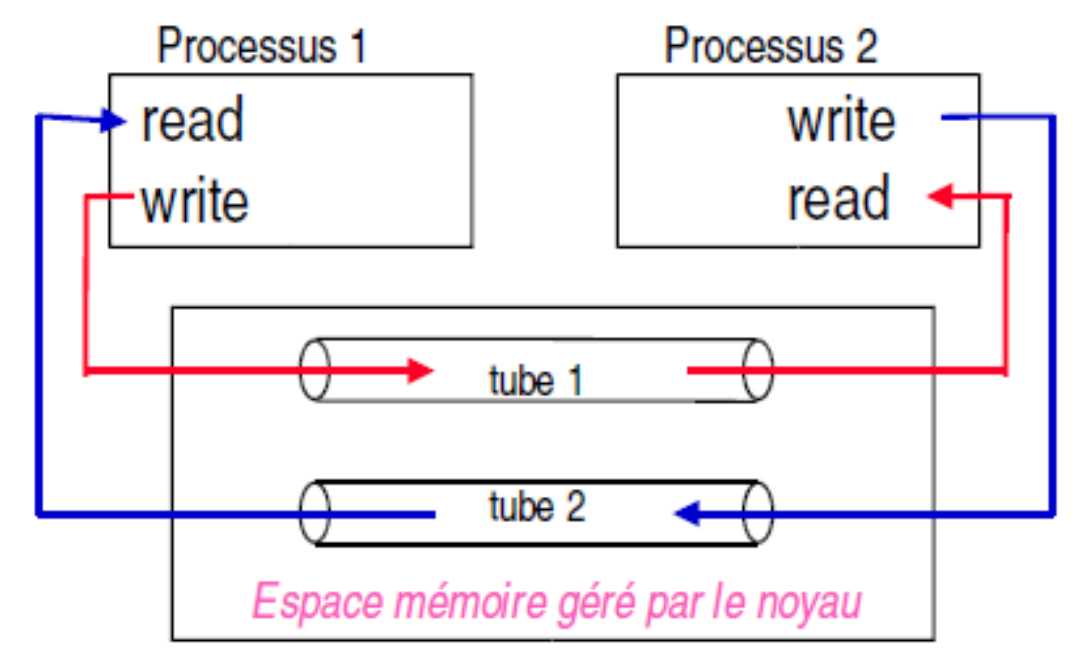

#### • **Tubes Ordinaire**

- Lecture depuis un tube
	- La lecture se fait grâce à la primitive *read():*
	- Exemple
		- char *buf [10];*
		- int *nbr\_car=10;*
		- int *nb\_lu;*
		- $nb\_lu = \text{read } (p[0], \text{C}^{\circ} but, \text{nbr\_car});$

*correspond à la lecture* d'au plus *nbr\_car caractères qui seront rangés dans une* zone pointée par *buf.*

#### • **Tubes Ordinaire**

- Fonctionnement d'un read
	- **Si tube non vide et contient nbr caractères alors**
		- la primitive extrait du tube **nb\_lu=Min (nbr, nbr\_car)** *caractères et les place à* l'adresse **buf***;*
	- **Sinon**
		- **Si nombre d'écrivains <sup>=</sup> <sup>0</sup>***, la fin de fichier est atteinte* **alors**
			- » aucun caractère n'est lu et la primitive renvoie la valeur **nb\_lu=0;**

– **Sinon (c-à-d.** *nombre d'écrivains != 0 )*

- » **Si lecture bloquante alors**
	- *le processus est bloqué jusqu'à tube non vide;*
- » **Sinon (c-à-d.** lecture non bloquante)
	- le retour est immédiat et la valeur de retour est -1.
- » **Fsi**
- **Fsi**
- **Fsi**

#### • **Tubes Ordinaire**

- Ecriture dans un tube :
	- L'écriture se fait à l'aide de la primitive *write.*
	- Exemple

int nb\_ecrit; char buf[8]="Bonjour\0"; int n=8; nb\_ecrit= **write(p[1], buf, n);**

> *demande l'écriture dans le tube de descripteur p[1] de n caractères accessibles à l'adresse buf.*

> *Remarque: n doit être PIPE\_BUF défini dans <limits.h>.*

- Fonctionnement d'un write
	- **Si** *nombre de lecteurs dans le tube == 0* **alors**
		- le signal SIGPIPE est envoyé au processus, ayant pour handler de terminer ce processus;
	- **Sinon**
		- **si** *écriture bloquante* **alors**
			- » le retour de la primitive (avec la valeur n) n'a lieu que lorsque les n caractères ont été écrits (le processus passe à l'état bloqué dans l'attente que le tube se vide);
		- **sinon**
			- » **si** n > PIPE\_BUF **alors** le retour est un nombre < n **fsi**
			- **»** si  $n \leq$  PIPE\_BUF et nbre emplacements libres dans le tube  $\geq$  n **alors** une écriture atomique est réalisé; **fsi**
			- **»** si  $n \leq$  PIPE\_BUF et nbre emplacements libres dans le tube  $\leq$  n **alors** le retour est immédiat sans écriture avec la valeur de retour 0 ou -1
		- **fsi**
	- **Fsi**

#### • **Tubes Ordinaire**

#### – Exemple

```
\#include \leqstdio.h>\#include \leunistd.h>int tube[2];
char buf[20];
main() {
  pipe(tube);
 if (fork()==0) { /* fils */close(tube[0]);
    write(tube[1], "bonjour", 7);
  } else { /* pere */close(tube[1]);
    read(tube[0], buf, 8);
    printf("%s est bien reçu\n\timesn", buf);
  } }
```
\$ ./tube\_exo1 \$ bonjour est bien reçu \$

#### • **Tubes Nommés**

- tube **unidirectionnel** (aussi appelé FIFO)
- Ils permettent de transmettre des données entre des processus qui ne sont pas attachés par des liens de **parenté**.
- Un tube nommé possède une référence dans le système de fichiers.
- Pour accéder à un tube nommé un processus devra faire un "**open**" sur le fichier correspondant.
- Si cette ouverture est faite en lecture et qu'il n'y ait aucun processus qui ait fait une ouverture en écriture, alors le processus courant est **endormi** et réciproquement avec l'ouverture en écriture.
- C'est un moyen pour deux processus de faire un **point de rendez−vous**. En effet il suffit que l'un demande l'ouverture en écriture et l'autre en lecture. Ils seront synchronisé par le système sur le deuxième "open".

#### • **Tubes Nommés**

– Création d'un tube nommé dans le Shell

\$ mknod nomtube p

- Création d'un tube nommé dans un programme
	- # include <sys/types.h>

#include <sys/stat.h>

- int mkfifo (const char \*ref, mode\_t mode);
	- ref : indique l'emplacement du tube
	- mode : indique les permissions d'accès (droits [d'accès](droits d))
- La valeur renvoyée par **mkfifo**() est **0** si elle réussit, ou **-1** si elle échoue
- Exemple : mkfifo ("/tmp/tube ",010666)  $\Leftrightarrow$  mknod ("/tmp/tube" ,010666|S\_IFIFO,0);

#### • **Tubes Nommés**

- Ouverture d'un tube nommé
	- nous devons faire un appelle à la primitive **open**, qui permet d'acquérir un descripteur sur un tube nommé.
	- **open** est **bloquante** : le 1<sup>er</sup> processus demandant l'ouverture est bloqué jusqu'à ce que le second le demande aussi.
		- *NB. Si vous utilisez plusieurs tubes dans votre programme, il faut s'assurer que les ouvertures se font dans le même ordre afin* **d'éviter** *les situations* **d'inter-blocage***.*

– Syntaxe de open :

**int desc = open** (nom\_du\_fichier, mode)

- mode = O\_RDONLY : ouverture en lecture
- mode = O\_WRONLY ouverture en écriture
- Exemple

*int d\_ecrit =* **open** *(" fifo1" , O\_WRONLY); /\*ouverture en écriture int d\_lect =* **open** *(" fifo2" , O\_RONLY);/\* ouverture en lecture*

#### • **Tubes Nommés**

- Lecture et écriture dans un tube nommé
	- **read** (desc, buf, nb) lecture dans le tube
		- si O\_NDELAY à l'ouverture
			- » retour code erreur si lecture dans un tube vide
		- sinon
			- » processus bloqué si tube vide, attente tube suffisamment de données à lire
	- **write** (desc, buf, nb) écriture dans le tube
		- si O\_NDELAY à l'ouverture
			- » retour code erreur si tube plein
		- sinon
			- » processus bloqué si tube plein, attente tube suffisamment vide pour écrire

#### • **Tubes Nommés (exemple)**

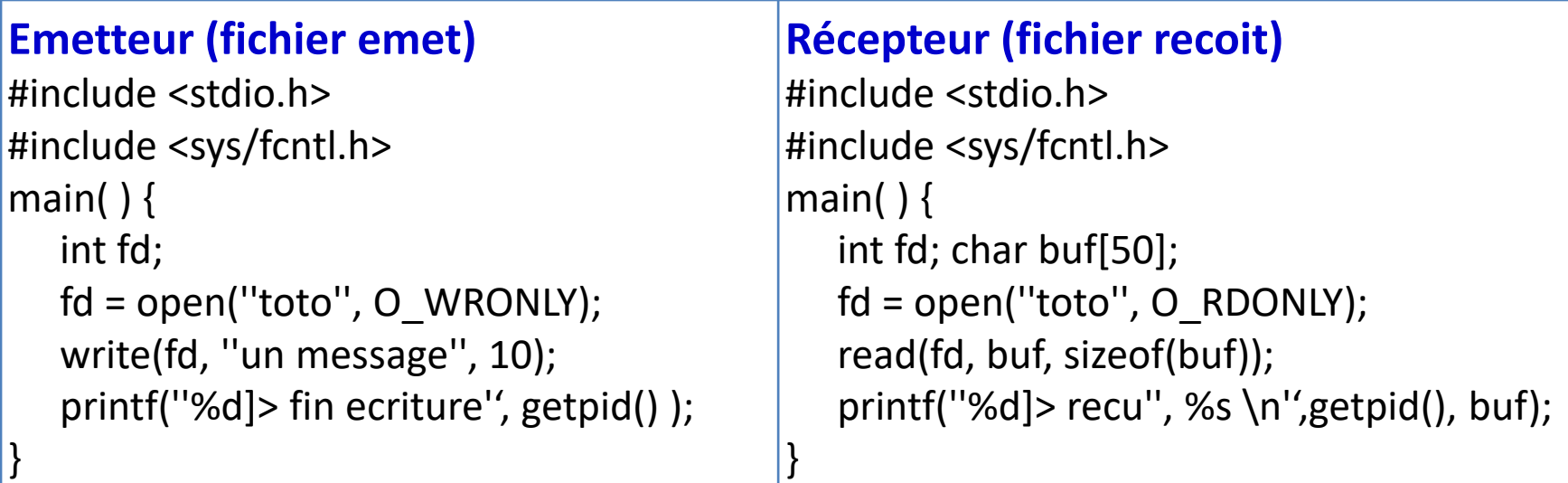

#### **Exécution :**

\$ /etc/mknod toto p (création d'un tube nommé à partir du shell) \$ recoit & (exécution du processus recoit) [1] 2190 \$ emet (exécution du processus emet) 2191]> fin ecriture [1] Done recoit 2190]> recu: un message

# **Fin**

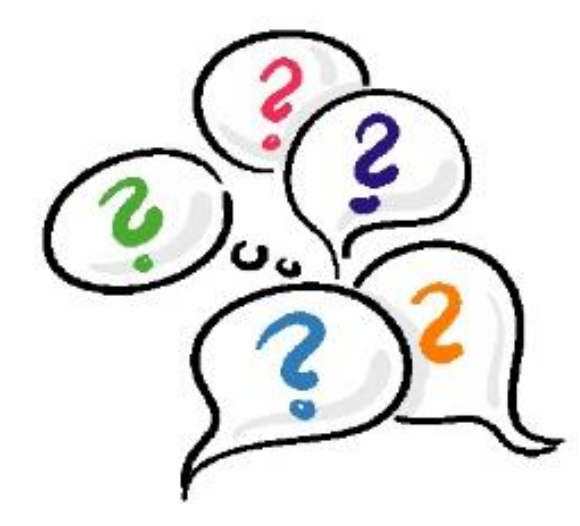

#### Merci pour votre attention

#### **Droits d'accès**

#### • **Deux solutions :**

- La première, c'est de lire la documentation du fichier sys/stat.h. C'est en anglais voir la section « File mode bits ». Vous y trouverez des constantes
- correspondant aux droits d'accès (S\_IRUSR, S\_IWUSR...). Vous pouvez combiner ces constantes avec le symbole « | ».
- Deuxième solution, pour les allergiques à l'anglais et pour ceux qui savent faire des additions :
- fabriquer des valeurs de droits tout seul.
- Les valeurs des droits comprennent quatre chiffres, sont sous mode octal : elles commencent donc par un zéro.
- Le premier chiffre correspond au propriétaire (vous en l'occurrence),
- le deuxième correspond au groupe du propriétaire
- et le troisième correspond à tous les autres.
- Une valeur est attribuée à chaque permission : 1 pour l'exécution, 2 pour l'écriture et 4 pour la lecture.
- On fait une somme quand on veut combiner plusieurs permissions.
- Un petit exemple, Pour attribuer toutes les permissions à vous, seule la lecture pour le groupe, et aucune pour les autres,
- la valeur correspondante est 0720 (Premier chiffre = 0 (obligatoire) ; Deuxième chiffre = 1 (Exécution) + 2 (Ecriture) + 4 (Lecture) ;
- Troisième chiffre =  $0$  (aucune permission)).

#### **Droits d'accès**

#### • **File mode bits :**

- S\_IRWXU
- read, write , execute /search by owner
- S\_IRUSR
- read permission, owner
- S\_IWUSR
- write permission, owner
- S\_IXUSR
- execute/search permission, owner
- S\_IRWXG
- read, write, execute/search by group
- S\_IRGRP
- read permission, group
- S\_IWGRP
- write permission, group
- S\_IXGRP
- execute/search permission, group
- S\_IRWXO
- read, write, execute/search by others
- S\_IROTH
- read permission, others
- S\_IWOTH
- write permission, others
- S\_IXOTH
- execute/search permission, others
- S\_ISUID
- set-user-ID on execution
- S\_ISGID
- set-group-ID on execution
- S\_ISVTX